يوم 17 جان**ف**ي 2018 المدة: ساعة ونصف

جامعة الإخوة منتوري - فسنطينة 1-كلبة العلوم والتكنولوجيا قسم علوم و تقنيات السنة أولمي جذع مشترك

## امتحان في مقياس الرياضيات 1

<u>التمرين 1 (5 ن)</u>

لتكن  $A$  مجموعة كيفية و  $P(A)$  مجموعة أجزاء المجموعة  $A$ ، و لنعرف العلاقة التالية:  $\forall B, C \in P(A): BR C \Leftrightarrow B \subseteq C$ أنت أن  ${\cal R}$  علاقة ترتيب.

التمرين 2 (5 ن<u>)</u>  $f(x) = \frac{x^3 - 2x^2 - x + 2}{1 - |x|}$  ليكن التابع أ) أوجد مجموعة تعريف التابع f. ب) أحسب نهاية التابع f عند النقطة 1 و (1–). ش) هل التابع  $f$  مستمر عند النقطة 0 ؟ ث) هل يوجد تابع  $g$  معرف على  $\mathbb R$  و يطابق التابع  $f$  على مجموعة تعريفه ؟ النمرين 3 (5 ن)  $f(x) = e^x \cos x$   $\Rightarrow$ ليكن النابع f المعرف على  $\mathbb R$  كما يلي:  $\forall a \in \mathbb{R}: \cos(a) - \sin(a) = \sqrt{2} \cos\left(a + \frac{\pi}{4}\right)$  بين صحة العلاقة التالية: بين أن:  $\alpha \cdot A$  cos  $\left(\alpha + \frac{\pi}{4}\right)$ . حيث أن  $\alpha \cdot A$  أعداد حقيقية بطلب تعيينها. ت) أوجد النشر المنتهى من الرتبة الرابعة للتابع f.  $\lim_{x\to 0} \left(\frac{1-f(x)}{x+\sqrt{2}}\right)$  باستعمال نتيجة السؤال السابق، استنتج النهاية التالية:  $\lim_{x\to 0} \left( \frac{1-f(x)}{x+\sqrt{2}}\right)$ التمرين 4 <u>(5 ن)</u> ليكن { $\ell_1,e_2',e_3',\{\ell_1,e_2',e_3'\}$  الاساسين القانونيين ل 2 R و 3 R على الترتيب. أ) أوجد التطبيق الخطي f المعرف من 2 R نحو 3 R كما يلي:  $f(e_1) = 2e'_1 + e'_3 \wedge f(e_2) = e'_2 + e'_1$ ب) عين Kerf و  $Imf$  ثم استنتج بعديهما. هل  $f$  نقابلمي ؟ *ملاحظة:* معابنة أوراق هذا الامتحان ستكون بوم **25 جانفي 2018**.

بالتوفيق

النصعية المنعوذ من لاهتعان الرياضيات 1

 $l$   $\bigcup_{\alpha} q$   $\bigcup_{\alpha} f$ "turlise Tée St R7  $\mathscr{D}, \mathscr{D}$ Ration Circuldy Red it air OS VBE P(A) BRB. (S'Ambil With  $\begin{array}{rcl} \forall B \in P(A) : & B \subseteq B \text{ (iviv)}\\ & \iff B \text{ R B} \text{ (iviv)}\\ & \text{where } \end{array}$  $\begin{array}{ll}\n\forall B,c \in P(A): B R c \Leftrightarrow B \leq c \\
\hline\n\end{array} \begin{array}{ll}\n\wedge & \wedge & \wedge & \wedge \\
c R B \Leftrightarrow c \subseteq B\n\end{array} \begin{array}{ll}\n\Rightarrow c = B\n\end{array}$ eair Rail is ains  $\forall B,C, B\in P(A): BRC \xrightarrow{A} P \Leftrightarrow C \Rightarrow \Leftrightarrow R$  $\forall B,C,D\in P(A):B \underset{x}{R}C \Leftrightarrow B \underset{x}{\subseteq}C$ C RD (S) CSD مكان الاحنواء متكد به خان  $BRD$   $\Leftrightarrow$   $B \subseteq D$ ici Raier Cup de Le R cit finne

 $\int_{\mathbb{R}} \int_{\mathbb{R}} \int_{\mathbb{R}} \int_{\mathbb{R}} x \in \mathbb{R} \int_{\mathbb{R}} |x| + \int_{\mathbb{R}} |x| + \int_{\mathbb{R}} |x| + \int_{\mathbb{R}} |x| + \int_{\mathbb{R}} |x| + \int_{\mathbb{R}} |x| + \int_{\mathbb{R}} |x| + \int_{\mathbb{R}} |x| + \int_{\mathbb{R}} |x| + \int_{\mathbb{R}} |x| + \int_{\mathbb{R}} |x| + \int_{\mathbb{R}} |x| + \int_{\mathbb{R}} |x| + \int_{\mathbb$  $1 - |x| \neq 0 \Rightarrow |x| \neq 1 \Rightarrow \int_{1}^{x} \frac{1}{1} dx$ <br>
(0,21)  $\Rightarrow$   $\Rightarrow |R - \frac{1}{2}A, 1\}$   $\Rightarrow$   $\Rightarrow |x| \neq 1$ <br>  $\Rightarrow |x| \neq -1$ <br>  $\Rightarrow |x| \neq -1$  $|a| = x$  لديكلة 1 =  $x_v = 1$  لدينا 1=  $\sqrt{2}$  $\chi_{1}$ <br> $y_{2}$   $f(x) = \chi_{1} \left( \frac{x^{3} - 2x^{2} - x + 2}{1 - x_{\star}} \right)$  $= x_{1}^{2} \left( \frac{(x-1)(x+1)(x-2)}{1-2} \right)$  $=\sum_{x\rightarrow 1}^{x}\frac{(x-1)(x+1)(x-2)}{-(x-1)}=2$ (-1) abrillaire au leil 10 Lui  $|x| = -x$  : لدنيا  $x_{\sigma} = (-1)$  (a) الذكركة =  $x^{2} = (x-1)(x+1)(x-2)$ <br>  $x^{3}-1 = 6$ <br>  $x^{3}-2=6$ <br>  $x^{2}-2=6$  $\left( \frac{2}{3}$  au inspirance  $dim f(x) = f(0)$ 

 $\chi_{xx} = \frac{x^3 - 2x^2 - x + z}{1 - x} = 2 \frac{0.25 \rho}{x}$  $x^2 = 2x^2 - x + 2$ <br> $y^3 = 2x^2 - x + 2$ <br> $y = 2(0, 2\sqrt{p})$  $f(0) = 2(0,100)$  $\chi_{1} = \frac{1}{2} (n) = \frac{1}{2} (\frac{1}{2}) = \frac{1}{2} (0) = \frac{1}{2}$  $\begin{picture}(120,14) \put(150,14){\line(1,0){155}} \put(150,14){\line(1,0){155}} \put(150,14){\line(1,0){155}} \put(150,14){\line(1,0){155}} \put(150,14){\line(1,0){155}} \put(150,14){\line(1,0){155}} \put(150,14){\line(1,0){155}} \put(150,14){\line(1,0){155}} \put(150,14){\line(1,0){155}} \put(150,14){\line(1,0){15$  $\widehat{f}(x) = \begin{bmatrix} x^3 - 2x^2 - x + z \\ 1 - |x| & x + i & \text{if } x \neq 1 \\ 2 & 0, 2 & \text{if } x = 1 \\ 6 & 0, 2 & \text{if } x = -1 \end{bmatrix}$  $M(x) = \sqrt{\frac{1}{x^2} + \frac{1}{x^2}} = \sqrt{\frac{1}{x^2} + \frac{1}{x^2}} = \sqrt{\frac{1}{x^2} + \frac{1}{x^2}} = \sqrt{\frac{1}{x^2} + \frac{1}{x^2}} = \sqrt{\frac{1}{x^2} + \frac{1}{x^2}} = \sqrt{\frac{1}{x^2} + \frac{1}{x^2}} = \sqrt{\frac{1}{x^2} + \frac{1}{x^2}} = \sqrt{\frac{1}{x^2} + \frac{1}{x^2}} = \sqrt{\frac{1}{x^2} + \frac{1}{x^2}} = \sqrt{\frac{1}{x^2} + \frac{1}{x$ rège euros 1414 p 2 avres 1425 de 1.

 $L = \omega$  is  $\omega$  $C_{2D}(\alpha + \beta) = (0.93)(0.95) - 8i \alpha \sin \beta$  $\overleftrightarrow{1}$  et  $R$ .  $\overline{v}$   $\overline{z}$   $cos(a + \frac{\pi}{4}) = \overline{v}$   $\overline{z}$   $cos(a) cos(\frac{\pi}{4}) - sin(a) sin(\frac{\pi}{4})$  $=V2\left[\cos(a)+\cos(\frac{\sqrt{2}}{2})-\sin(a)+\frac{\sqrt{2}}{2}\right]$  $($  $\forall a \in \mathbb{R}$ :  $\sqrt{2} \omega(a + \frac{\pi}{4}) = 60$  (a)  $-\sin(a)$  $\bigl(\ominus$  $f'(n) = (e^x cos x)$ <br> $01$  =  $e^x cos x - e^x sin x$  $= e^{x} (6x - 5m x)$ يا تستطل السوّال(P)  $f'(n) = e^{x} \cdot \sqrt{2} \cos(x + \frac{\pi}{4})$  (0,5)<br>= Ae<sup>x</sup> cos(x+ $\frac{\pi}{4}$ ) (0,5)  $\frac{1}{x^2} \frac{1}{x^2} \left| x \right| = \frac{1}{x^2} \left| x^2 - x^2 \right|$  $\overline{6}$  $\frac{(\vec{0},5)}{(\vec{0},5)}$   $e^{x} = 1 + x + \frac{x^2}{3!} + \frac{x^3}{3!} + \frac{x^4}{4!} + o(x^4)$  $(0,5)$   $CDx = 1 - \frac{x^2}{2!} + \frac{x^4}{4!} + o(x^4)$  $f(x) = e^{x} \cos x = [1 + x + \frac{x^{2}}{2} + \frac{x^{3}}{6} + \frac{x^{4}}{84} + o(x^{4})][1 - \frac{x^{2}}{2} + \frac{x^{4}}{84} + o(x^{4})]$ لعد النسُو والمرحدَماظ فَعُط بالرَّبةُ ا عَلى كونسلوكي 4 فجع:  $\mathcal{A}(\theta)$   $f(x) = 1 + x - \frac{x^3}{3} - \frac{x^4}{5} + o(x^4)$  $\pi^{(1-\frac{p}{2}(n))} = \pi^{(1-\frac{p}{2})(n)} + \pi^{(1-\frac{p}{2})} + \pi^{(1-\frac{p}{2})} + \pi^{(1-\frac{p}{2})} + \pi^{(1-\frac{p}{2})} + \pi^{(1-\frac{p}{2})}$ 

$$
f(e_{i}) = f(a_{i}0) = e(a_{i}0) + (0,0,1) = (2,0,1)
$$
\n
$$
f(e_{i}) = f(a_{i}0) = (0,1,0) + (0,0,1) = (0,1,0)
$$
\n
$$
f(e_{i}) = f(a_{i}0) = (0,1,0) + (0,0,1)
$$
\n
$$
f(b_{i}0) = f(a_{i}0) + g(a_{i}0)
$$
\n
$$
f(b_{i}0) = 2x + (0,0) + g(a_{i}0)
$$
\n
$$
f(b_{i}0) = x + (0,0) + g(a_{i}0)
$$
\n
$$
f(c_{i}0)
$$
\n
$$
f(c_{i}0)
$$
\n
$$
f(c_{i}0)
$$
\n
$$
f(c_{i}0)
$$
\n
$$
f(c_{i}0)
$$
\n
$$
f(c_{i}0)
$$
\n
$$
f(c_{i}0)
$$
\n
$$
f(c_{i}0)
$$
\n
$$
f(c_{i}0)
$$
\n
$$
f(c_{i}0)
$$
\n
$$
f(c_{i}0)
$$
\n
$$
f(c_{i}0)
$$
\n
$$
f(c_{i}0)
$$
\n
$$
f(c_{i}0)
$$
\n
$$
f(c_{i}0)
$$
\n
$$
f(c_{i}0)
$$
\n
$$
f(c_{i}0)
$$
\n
$$
f(c_{i}0)
$$
\n
$$
f(c_{i}0)
$$
\n
$$
f(c_{i}0)
$$
\n
$$
f(c_{i}0)
$$
\n
$$
f(c_{i}0)
$$
\n
$$
f(c_{i}0)
$$
\n
$$
f(c_{i}0)
$$
\n
$$
f(c_{i}0)
$$
\n
$$
f(c_{i}0)
$$
\n
$$
f(c_{i}0)
$$
\n
$$
f(c_{i}0)
$$
\n
$$
f(c_{i}0)
$$
\n
$$
f(c_{i}0)
$$
\n
$$
f(c_{i}0)
$$
\n
$$
f(c_{i}0)
$$
\n
$$
f(c_{i}0)
$$
\n
$$
f(c_{
$$

 $\ddot{\phantom{0}}$ 

dim Imflain, Imf Joul 1 Juin 7 (2,0,1), (1,1,0)} و منه م لم لسن غامر الذ عم لم سن نقابل (امع)  $\frac{1000}{100}$ ,  $\frac{1000}{100}$ ,  $\frac{1000}{100}$  $\overline{\dim}\mathbb{R}^2 = \dim \mathbb{Z}mf + \dim \mathbb{K}erf$ <br>=>  $\dim \mathbb{Z}mf = \dim \mathbb{R}^2$  =  $\dim \mathbb{K}erf$  $\left(\frac{0}{2}y\right)$  $dimIm f = 2 = 0 = 2 \ne dim R^3 = 3$ 4 ليس غامل ياءُ ۽ 1 ليس تعالجت .  $116655$ لايجا وإساسه سناه كوحد طريقتين وعليه igilis d'autres (0,25 p) une dintinfais  $x \in \mathbb{R}$ كرجو امن الجسائذة الكوام جلب المحورات اله صدحة (بعد الجندعاء) يوم المرتسن<br>28 ما دور 2018 إبندار امن الساعة 8 

سنة أولى تكنولوجيا

2017/2018

#### امتحان فيزياء 1

#### المدة [سا 30

<u> نمرين 1 (3 نقط)</u> : 1 تنطلق في نفس اللحظة سيارتان A و B على طريق مستقيم وفق المحور Ox بسرعتين  $\rm V_A$  ثابتتين  $\rm V_A$  و  $\rm V_B$  و متعاكستين جد المسافة  $d$  التي تقطعها السيار ة  $\rm A$  فبل أن تصطدم 

تمرين 2 (4.5 نقط) , , ليكن متحرك M شعاع سرعته ببقى دوما عموديا على شعاع موضعه. نفرض الحركة مستوية أعط أهم خصائص مسار المتحرك في الإحداثيات ليبر 1) الديكار تية. 2) القطبية.

تمرين 3 (9.5 نقط)  $\prime$ : يترك جسم M كتلته  $_{\rm m}$  من أعلى مستوي مائل بزاوية  $_{\rm \alpha}$  بالنسبة لمحور أفقي ارتفاع المستوي المائل h . ينتهي هدا لمستوي بنابض ثابت مرونته K يقطع المتحرك مسافة L قبل أن يصطدم بالنابض ففرض الجزء AB معامل احتكاكه µ والجزء BC أملس . ]) باستعمال التحريك جد سرعة المتحرك في B . 2) باستعمال التحريك أو الطاقة الكلية بين B و C جد الانضغاط ألأعظمي d للنابض.

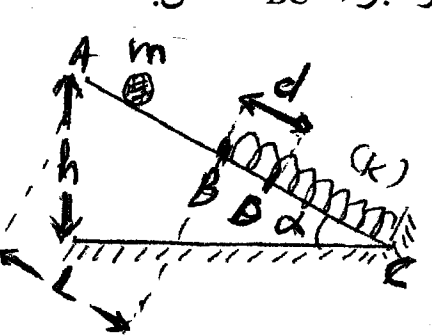

بالتوفيق

كصرحتة احتدل  $x + 76$ <br>  $y = 8$ <br>  $y = 76$ <br>  $y = 76$ <br>  $y = 6$ <br>  $y = 76$ <br>  $y = 6$ <br>  $y = 76$ <br>  $y = 76$ <br>  $y = 76$ <br>  $y = 76$ <br>  $y = 76$ <br>  $y = 76$ <br>  $y = 76$ <br>  $y = 76$ <br>  $y = 76$ <br>  $y = 76$  $\begin{array}{ccccc} & & \mathcal{I} & \mathcal{I} &$ مند ألتها دم  $d=\frac{v_{A}L}{v_{A}+v_{B}}$  (=  $t=\frac{L}{v_{A}+v_{B}}$  (=  $v_{A} = \frac{v_{A}L}{v_{B}+v_{B}}$  (or) on  $\Delta$   $\vec{v}$  es on  $\vec{v}$  zo  $\vec{v}$   $\rightarrow$   $\left(\frac{\partial \vec{v}}{\partial x} \frac{\partial \vec{v}}{\partial y} \frac{\partial \vec{v}}{\partial z} - \vec{v} \right)$  $(a^{1}+y^{7})\cdot(\hat{x}^{7}+\hat{y}^{7})\approx\sqrt{61}$   $\sqrt{2}$   $\sqrt{2}$   $\sqrt{3}$  $\pi^2 + 95 = 0 \Rightarrow x d^2 + y d^2 = 0 \Rightarrow \int x d^2x + y d^2y = c^6$  $\frac{1}{N}\sqrt[n^2+y^2-c^2}$   $O(0,0)$   $\frac{b}{\sqrt{c}}\int_{\alpha}^{c} \frac{b}{\sqrt{c}}\int_{\alpha}^{c} \frac{b}{\sqrt{c}}\int_{\alpha}^{c} e^{-\frac{(b-1)^2}{2}}\sqrt{c}}\sqrt[n]{c}$  $\rho\bar{\psi}_{\rho\sigma}(\rho\vec{\psi}+\rho\vec{\theta}\vec{\psi}_{\sigma})\approx 400$   $\sum_{i}\vec{\psi}_{\mu}(\rho\vec{\psi}_{\sigma})(\rho\vec{\psi}_{\sigma})$  $60$   $\int_{0}^{60}$   $\int_{\frac{1}{2}}^{5}$   $\int_{\frac{1}{2}}^{5}$   $\int_{\frac{1}{2}}^{5}$   $\int_{\frac{1}{2}}^{5}$   $\int_{\frac{1}{2}}^{5}$   $\int_{\frac{1}{2}}^{5}$   $\int_{\frac{1}{2}}^{5}$   $\int_{\frac{1}{2}}^{5}$   $\int_{\frac{1}{2}}^{5}$   $\int_{\frac{1}{2}}^{5}$   $\int_{\frac{1}{2}}^{5}$   $\int_{\frac{1}{2}}^{5}$   $\int_{\frac{1}{2}}^{$  $+21$   $-32$   $+67$   $-67$   $-72$   $-72$  $Z$   $\overline{CD16}$   $\overline{CD16}$   $\overline{CD16$  $mg$  first- $f = m^{\gamma}$  (1)  $\left(\frac{q\overline{y}}{y}, \frac{\partial w}{\partial y}\right)$   $\left(\frac{1}{\gamma}\right)$  $(3)$ fe $\mu$ N go  $\frac{e}{\sqrt{2}}$  ستمال الحادلات 3 السابقة نجر 1  $\int_{0}^{\infty} 5 = 9(hhd -MBx) = c^{\frac{1}{2}} = \sqrt{-9(hid-M0x)(+0)}$ 

 $E_{f}(B) = E_{f}(B)$ <br>  $E_{f}(B) = E_{f}(B)$ <br>  $\Rightarrow \frac{1}{2}kd^{2} + mgh_{B} = \frac{1}{2}mV_{B}^{2} + mgh_{B}^{2}$ <br>  $\Rightarrow \frac{1}{2}kd^{2} + mgh_{B} = \frac{1}{2}mV_{B}^{2} + mgh_{B}^{2}$ <br>  $\Rightarrow k d^{2} + 2mg(h_{B} - h_{B}) - mV_{B}^{2} = e^{-\frac{1}{2}h_{B} - h_{B}^{2}}$ <br>  $\Rightarrow k d^{2} + 2mg(h_{B} - h_{B}) - mV_{B}^{2} = e^{-\frac{$  $R$  kd<sup>2</sup> = 2mgcind d = mvn<sup>2</sup> = 0 in The Wine, Monther Only = m<sup>2</sup>g2 sun a + KmVk => d= +mgstel a = +mgstel + VB  $\frac{1}{\sqrt{2}}$ <br>
(e)  $\frac{1}{\sqrt{2}}$ <br>
(e)  $\frac{1}{\sqrt{2}}$ <br>
(e)  $\frac{1}{\sqrt{2}}$ <br>  $\frac{1}{\sqrt{6}}$ <br>  $\frac{1}{\sqrt{6}}$ <br>  $\frac{1}{\sqrt{6}}$ <br>  $\frac{1}{\sqrt{6}}$ <br>  $\frac{1}{\sqrt{6}}$ <br>  $\frac{1}{\sqrt{6}}$ <br>  $\frac{1}{\sqrt{6}}$ <br>  $\frac{1}{\sqrt{6}}$ <br>  $\frac{1}{\sqrt{6}}$ <br>  $\frac{1}{\sqrt{6}}$ <br>  $\frac{1}{\sqrt{6}}$ <br>  $\Rightarrow \{ \tilde{x} + (\frac{k}{2}x - 3x^2)y\}$  20,  $\partial x \int dx = \frac{k}{2}x - 9x^2y = x^2 \}$  $\frac{1}{x}$   $\frac{1}{x}$   $\{\omega z\}$   $\equiv$   $\frac{1}{2}$   $\frac{1}{2}$   $\frac{1}{2}$   $\frac{1}{2}$   $\frac{1}{2}$   $\frac{1}{2}$   $\frac{1}{2}$  $\Rightarrow 4 = b \sin(\omega t + \gamma) + \frac{mg}{\kappa} \sin \lambda \left( \frac{\kappa}{\kappa} \right)$  $\int k(0)z\frac{R_{g}}{g}$  = = b som  $\varphi$  +  $\frac{M}{K}$  sund = b =  $\int \frac{n^{2}y^{2}+u^{2}y}{k^{2}} + \frac{u}{k}$   $V_{y}$   $\left(\frac{A}{k}\right)$  $\Rightarrow \text{Sh}(\text{u} + \text{f}) = 1 \Rightarrow \text{u}(0) \text{cd} = b + \frac{mg}{\text{d}t} \text{d}t$ <br>  $\Rightarrow \boxed{n(b) \text{cd}} = \frac{mg + md + \sqrt{m^2g^2/m^2d + km\sqrt{n^2}}}{L}$  $i(\sqrt{204})$  (4) (4)  $\sqrt{4}$ أَنِّهِ 4) مِنْ كَرَاحٍ فَى الرَّبَاحِ الرَّبَاحِ الرَّبَاحِ الرَّبَاحِ الرَّبَاحِ الرَّبَاحِ الرَّبَاحِينَ ال<br>(4) هذا الدوران الله دعن حول محورة الركم) لا . محدرة الله على الله المحدرة المحدرة المحدرة المحدرة المحدرة ال

#### جامعة فسنطينة 1 - فسم التكنولوجيا - (ST)

2018.01.11

امتحان **۔کیمیاء I**۔

المدة : ساعة ونصف

#### <u>التمرين الأول: (8 ن</u>قاط)

تعطى العناصر A, A, م D , C , B في الحالة الأساسية حيث:

- العنصر A ينتمي الى الدورة 4 والمجموعة VII<sub>A</sub> (سبعة A ).
- الشاردة المستقرة ا-B للـعنصـر B تأخذ نفس التوزيع الالكتروني للـغاز الـخامل B5Rn .
- العنصر C من الدورة السادسة (6) و يحتوي 12 الكترونا في الطبقة الثانوية ذات (n=4, l=3) .
	- العنصر D يحتوي 4 الكترونات متزاوجة في الطبقة الثانوية 5d .
		- . D , C , B , A مدد العدد الشحني Z للعناصر  $\overline{\phantom{a}}$ .

- فارن بين (A,B) من حيث طاقة التاين الأولى E<sub>i</sub>  $\cdot$ .3
- . قارن بين  $(B,C,D)$  من حيث نصف القطر الذّري  $r_a$  .
- 5. قارن بين (A,D) من حيث الكهروسالبية en ثم استنتج ترتيبهما من حيث الكهروجابية e<sub>o</sub> .

#### التمرين الثاني: (12 نفطة)

 $E_{\parallel}$ = -13,6 ev . تعطى العبارة العامة لطاقة مستويات ذرة بور Bohr ج $E_n = \frac{Z^2}{n^2} E_1$  حيث  $n \geq 1$  و F $n = 1$ وZ العدد الشحنبي <sub>.</sub>  $_4Be^{+3}$  احسب  $_4$  ,  $_5$  ,  $_5$  ,  $_5$  ,  $_6$  ,  $_5$  ,  $_6$  ,  $_7$  ,  $_3$  المیدروجینوید - 1

- ب. في حالة ذرة H , مثل مستويات الطاقة المذكورة في (أ) على مخطط طاقوي و أرسم عليه الخط الثاني لطيف الامتصـاص في سلسلة باشن Paschen, و الْخطُ النهاني لطيف الانبعاَث في سلسلة بفوند PFUND. إ
- ت. احسب  $\lambda_\infty$  و  $\lambda_\infty$  طولا موجتي الخطين المذكورين في السؤال (ب) على الترتيب مع تحديد منطقة الطيف  $R_{\rm H} = 1, 1.10^7 \; \rm m^{-1}$  التي ينتمي إليها كل خط بعطي:  $1, 10^7 \; \rm m^{-1}$

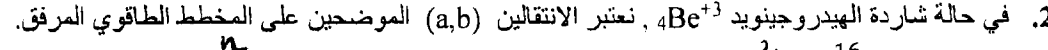

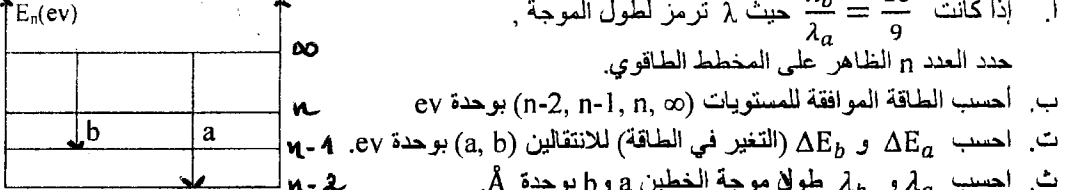

3. اشعاع ضوني طول موجته Å 10<sup>3</sup> يسقط على سطح معدن البيريليوم <sub>4</sub>80 ليحدث انبعاث الكتروني من المعدن  $E_c = 8ev$  بطاقة حركية

$$
^+
$$
 احسب طاقة العتية  $^$  E<sub>o</sub> لمعدن البيريليوم.  
\nب. احسب ۷ سرعة الالكترونات المنبعثة من المعدن  
\nت. احسب طول الموبعـة المواكَبة (المصاحية) لما يلي:  
\n|**لا**كترون المنبعث من معدن البيريليوم.  
\n $^2$  200 m/s 200 m/s 4 $^2$  48 $^2$  48 $^2$  48 $^2$  50 m (Be)=9 uma 500.

بالتوفيق للجميع

2018/2017  $\underbrace{A_3}_{\text{max}}(A, \underline{A}) \rightarrow \underline{A_4}_{\text{max}}$ الفرر (8 نتكابة)  $\Rightarrow x \cdot 5x \cdot 654x^{14} + 695x^{20}$  $Ae(4,\overline{W_{A}})$  $\Rightarrow$  A: [Ar] 4 s<sup>2</sup> 3d'<sup>0</sup> 4 p2 = 35  $(T_{\beta}, 4)$   $\Rightarrow$   $\geq$   $\geq$   $\geq$   $\geq$   $\geq$  $\Rightarrow$ zy:  $\left(\frac{\lambda}{4}\right)43^{2}33^{9} \Rightarrow$  Z = 29  $B^{-1}$ :  $\left[\beta x\right] \Leftrightarrow B^{-1}$ :  $\left[x_{e}\right)$   $63^{2}$   $47^{14}$   $50^{110}$   $69^{11}$ الملفا ينة  $3.5$   $8.8$   $(1000)^2$   $46^{14}$   $50^{10}$   $60^{5}$   $7.8$  $(\phi_{\varphi}^{\epsilon},\phi_{\varphi}^{\epsilon})$  let  $\left(35^{A},\phi_{\varphi\varphi}^{\epsilon}\right)$ \*  $ln(A) > ln(y)$  ( $ln 2^7$ ) (n=4, l=3) s'injL.p é 12é a C  $\Leftrightarrow$  4g<sup>12</sup>  $\mathbb{E}_{\beta}$ / بينما (  $\gamma_{\beta}$  ) ، وه (  $\beta_{\beta}$  ) ، وه (  $\beta_{\beta}$  ) ،  $\gamma_{\beta}$  $636$  c; (x)  $63^{2} + 1^{12} \rightarrow 7568$  $\bigoplus_{\ell=1}^{n} \bigoplus_{\ell=1}^{n} \bigoplus_{\ell=1}^{n} \bigotimes_{\ell=1}^{n} \bigotimes_{\ell=1}^{n} \bigotimes_{\ell=1}^{n} \bigotimes_{\ell=1}^{n} \bigotimes_{\ell=1}^{n} \bigotimes_{\ell=1}^{n} \bigotimes_{\ell=1}^{n} \bigotimes_{\ell=1}^{n} \bigotimes_{\ell=1}^{n} \bigotimes_{\ell=1}^{n} \bigotimes_{\ell=1}^{n} \bigotimes_{\ell=1}^{n} \bigotimes_{\ell=1}^{n} \bigotimes_{\ell=1}^{n$  $5d^9$   $63\sqrt{5d^6}$   $600\sqrt{4e^6}$   $9\sqrt{5d^6}$  $\Rightarrow D: [\chi_{\ell}] \not\subset S^2 \nrightarrow {\text{``scl}}^9 \Rightarrow Z=79$ Jen (A) Jen (D) : Et 1 ( B) : ( B)  $\left(\frac{4}{3}\right)^{\frac{35}{35}}$   $79$   $\left(\frac{4}{3}\right)^{\frac{35}{35}}$   $29$   $\left(\frac{4}{3}\right)^{\frac{35}{35}}$   $\left(\frac{49}{3}\right)^{\frac{35}{35}}$ العلهر التؤريج الوكلكون الدوغ الجيء العاملا  $A_{26}$   $A_{46}^2$  3d'  $A_{46}^2$ **TILA**  $\omega$  recter  $\vert$ 4  $\overline{\text{Var}(UU)}$  $4634/50^{19}60^{5}85B$  $\mu_{\rm{M}}$   $\mu_{\rm{M}}$  $\epsilon$  $(x_{1})6848^{12}$  $68<sup>C</sup>$  $\mathcal{E}_n$  =  $\frac{2^2}{n^2}$   $\mathcal{E}_n$  $\mathcal{W}$   $\beta$  $\zeta$ عصر کی  $\sqrt{(x_1^2 + 6x_1^2 + 5x_2^2)}$  $79D$  $4Be^{+3}$  $G$  in  $G$   $T_B$  $\pmb{\mathcal{L}}$  $H_{\mathsf{A}}$  $\varepsilon_{\underline{\eta_{\mathcal{L}}}}$  $\bigcirc$  $-24,1784$ اطقا دِ<mark>نہ</mark>  $\overline{\omega}$  $-4,51$  ev  $\overline{\mathbb{Q}}$  $\circledR$  $\epsilon$  $-13, 6$  ev  $-0.85$  er  $\epsilon$ i cup no  $(A, B)$ Eц  $-0,54$  ev  $-87e$  $\begin{array}{c}\n\overbrace{\text{inf}} & \overbrace{\text{s}} & \text{s.t.} & \text{if } \overbrace{\text{min}} & \text{s.t.} & \text{s.t.} \\
\overbrace{\text{f} \cdot (\overbrace{\text{g}} & \text{s.t.} & \text{s.t.} & \text{s.t.} & \text{s.t.} \\
\overbrace{\text{f} \cdot (\overbrace{\text{g}} & \text{s.t.} & \text{s.t.} & \text{s.t.} & \text{s.t.} \\
\overbrace{\text{s.t.}} & \overbrace{\text{s.t.}} & \overbrace{\text{s.t.}} & \overbrace{\text{s.t.}} & \text{s.t.} & \text{s.t.} & \text{s.t.} & \text{s.t.$  $E_5$  $rac{10}{100}$  $\bar{\mathcal{E}}_{\infty}$ في حالة د <sub>و</sub>6 H  $E_n$ (ert)  $\mathcal{O}$  $\int_{\mathcal{C}}$   $\int_{\mathcal{C}}$   $\int_{\$  $-0,54$  $\triangleleft$  $\left(\delta, \delta, \delta, \delta\right)$ يَسْدَمِي مِسْمِعِهَا إِلَى تَعْلَى مِنْ  $\left(\delta, \delta, \delta, \delta\right)$  $-0,85$  $\overline{\mathcal{L}}$ باشن  $(\sqrt[n]{r_{q}}$ ,  $\zeta^{z})$   $(\frac{1}{2})$   $(\frac{1}{2})$  $-1,51$  $\Rightarrow$   $\pi(\begin{array}{c} 8 \\ 85 \end{array})$   $\lt$   $\pi(\begin{array}{c} 6 \\ 44 \end{array})$   $\lt$   $\pi(\begin{array}{c} 1 \\ 68 \end{array})$  $\frac{1}{\lambda_{\infty}}$  =  $\theta_{H}$   $\left\{\frac{\lambda}{25} - \frac{\lambda}{\infty}\right\}$  $ep$ ,  $en$   $C_{up} \sim (A, D)$  $\Rightarrow$   $\lambda_{0}$  = 22,7272, 10 m = 22727, 2 AEIR  $\left( \beta_{\rho} \right)$ وج (  $\left( \beta_{\rho} \right)$ لا يسَنگان به $\left( \beta_{\rho} \right)$  $\frac{1}{\lambda_2}$  =  $R_H \left[ \frac{1}{a} - \frac{1}{26} \right]$  < 0  $eV$   $\frac{1}{2}$   $1\frac{1}{2}$   $2\frac{1}{4}$ 

حساب السرعرس<br>مستخدمات  $lim_{\omega \to 0} E_c = \frac{1}{2} m v^2 \Rightarrow v = \sqrt{2 E_c}$  $\Rightarrow v = 1,67.18$  m/s  $\leftarrow 0^7$ حساب لا المواكية  $\sum_{e} = \frac{h}{mv} = \frac{6,62.7^{34}}{9,1.7^{31},1,67.10^{6}}$  $\Rightarrow \lambda_{2} = 0.435.10^{9} m = 4.35 A^{0}e^{4}$  $\sum_{\text{Be}} = \frac{h}{wv} = \frac{6,62.10^{34}}{9,1.66.10^{27} - 200}$  $\Rightarrow$   $\times_{\beta_{e}} = 0,221.10^{9}$  u =  $2,211$ 

$$
u_{\beta}B_{e}^{2} = \frac{1}{6} \int_{1}^{1} \frac{1}{(n-1)^{2}} \frac{1}{(n-1)^{2}} \frac{
$$

Université Constantine 1 Année Universitaire: 2017/2018 Département Science et techniques ST

### CONTROLE EN INFORMATIQUE 1

1 erre année- ST - Durée: lH 30 mn. Date: Dimanche le 14/01/2018

#### $Exercise 01 (6 *pts*)$

#### Algorithme XXX

Variables

N, i, CO, M, R: Entiers<br>**Début** 

## Debut<br>مرتبہ شدہ

i....;~~}écrire ('Entrer un nombre n entier positif) .... Lire (n) '. <sup>4</sup>

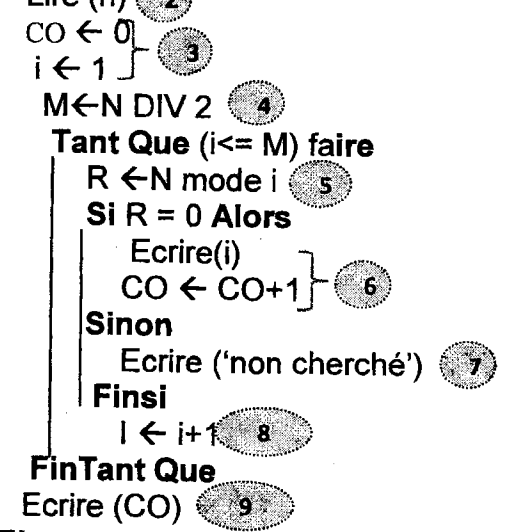

#### Fin

(3,5 pt) 1.Montrer le tracé d'exécution pour N = 10 2. Que fait cet algorithme ? (0.5 pt) 3. Construire l'organigramme qui correspond à cet algorithme.  $(2 \text{ pts})$ Exercice 02 (4 pts) :

> Ecrire un algorithme qui permet de lire les moyennes de 120 étudiants (une section) et faire ce qui suit :

- Afficher le nombre des étudiants admis (càd qui ont une moyenne>=lO)
- Afficher le pourcentage des étudiants ajournés (càd qui ont une moyenne <10)
- Calculer et afficher la moyenne totale de la section (càd de tous les étudiants)

### Exercice 03 (4 pts) :

Ecrire un algorithme qui permet de faire les taches suivantes:

- 1. Lire un nombre entier N composé de 2 chiffres.
- 2. Afficher si ce nombre est pair ou impair?
- 3. Afficher l'inverse M de ce nombre (Exemple Si N=53 alors M=35).

### QUESTIONS DE COURS (4PTS):

#### Partie A : Répondez par vrai ou faux

- 1. Un programme égale un algorithme.
- 2. Un système de base signifié un système d'exploitation.
- 3. Le code DCB signifie DECIMAL CODE BYTE.
- · L'unité de commande (UC) commande l'U.A.L et réalise l'échange des données entre le processeur et la RAM.
- 5. L'évolution de l'ordinateur et l'informatique se résume dans 3 générations.
- 6. Le premier véritable ordinateur ést appelé EPAC
- 7. La Pascaline est la première machine de calcul arithmétique.
- 8. La mémoire RAM est la mémoire vive de l'ordinateur qui stocke les données et les programmes d'une façon permanente.

#### PARTIE B : CONVERSION *DES* NOMBRES (2 PTS)

Faire les conversions suivantes d'un système à un autre en montrant la méthode utilisée.

- Du décimal au binaire :  $(230) = (?)<sub>2</sub>$
- Du binaire au octal :
- $(010101111110)_2 = (?)_8$
- Du hexadécimal au binaire :  $(AOFC5)_{16} =$  (?)<sub>2</sub>
- Du binaire au décimal :  $(1110011001)_2 = ( ? )_{10}$

أسئلة المحاضرة (الترجمة إلى العربية):

أجب **بصحيح أو خطأ** على العبار ات التالية:

- 1. برنامج يساوي خواريزم
- 2. البرنامج القاعدي يعني برنامج نظام تشغيل
- DECIMAL CODE BYTE~ DCB .J.o)I .3
- ül.i.ba..JI ~ J..itJ:i ·~ L'U AL l:i UC -<--:I\ o~ 4 \_r.i...u J . . *Y'* r--' ..J بين المعالج المركزي و الذاكرة المركزية.
	- 5. تطور الحاسوب و الإعلام الألي تتلخص في 3 مراحل
		- $EPAC \leftrightarrow \omega$ . أول حاسوب حقيقى سمى ب
			- 7\_ لاباسكالين هي أول ألة حسابية رقمية
- 8. الذاكرة RAM هي الذاكرة الحية للحاسوب التي تخزن المعطيات و البر امج بصفة دائمة.

# CORRIGE TYPE DE **CONTRATAGE** Nº1 « INFORMATIQUE 1 » UNIVERSITE CONSTANTINE1-1<sup>ERE</sup> ANNÉE ST:(2017\_2018)

~------- - ----------------------

## Exercice N°1 : Le tracé d'exécution:

• Pour N=lO (4 pts)

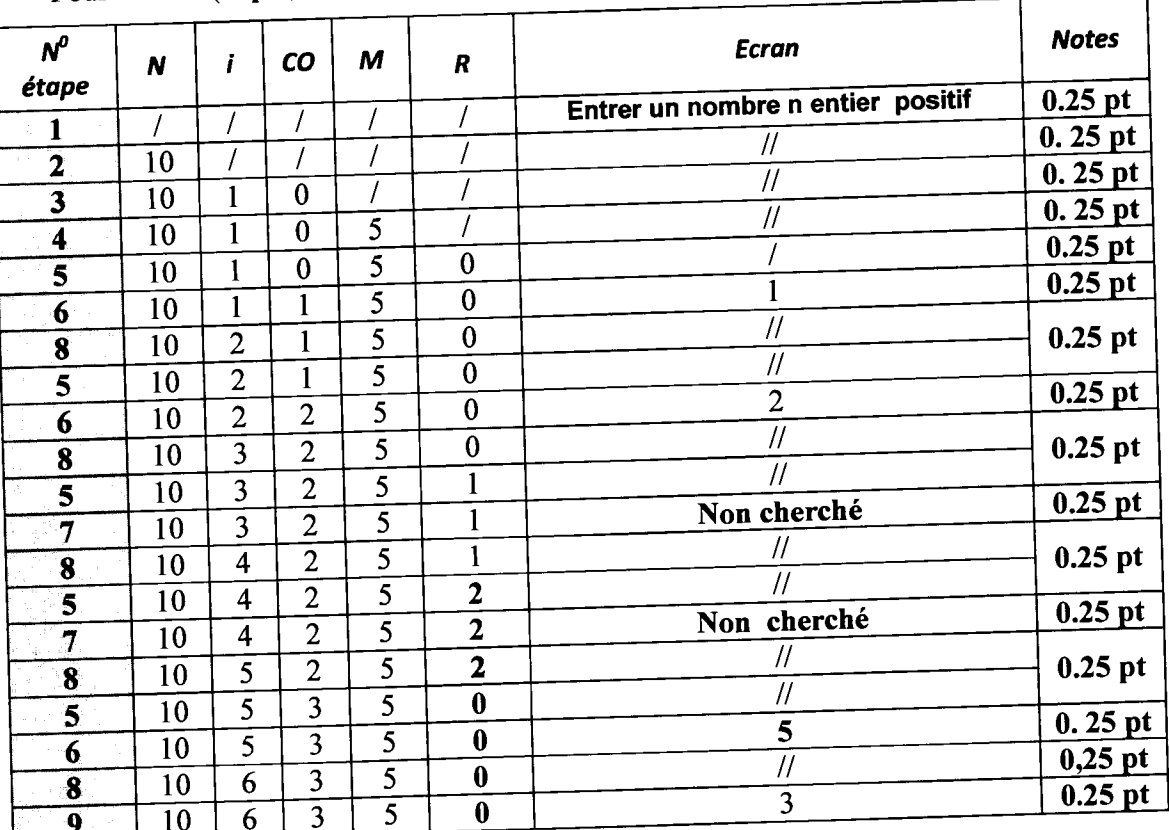

2) Cet algorithme affiche les diviseurs d'un nombre entier N (0, 25 pt) et calcule et affiche aussi le nombre de ses diviseurs. (0, 25 pt).

NB : Selon le tracé réalisé pour n=10, cet algorithme affiche successivement sur écran les diviseurs de ce nombre qui sont: 1, 2, 5. Puis il affiche le nombre de ses diviseurs qui est 3.

3) l'organigramme qui correspond à cet algorithme se trouve dans la page suivante.

Questions de cours/ : (4 points): Chaque réponse vraie a 0,5 pt.

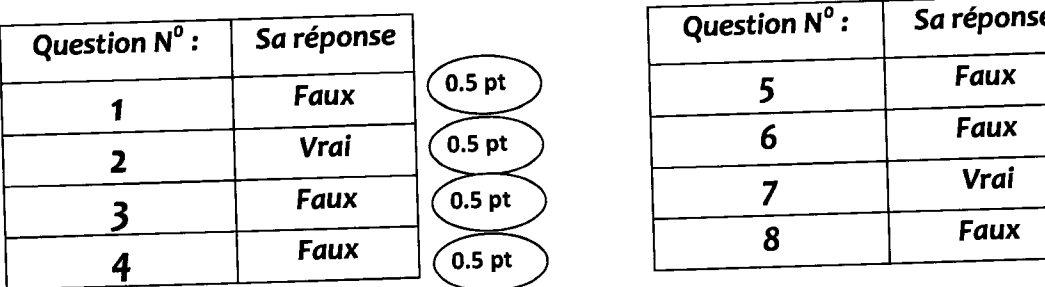

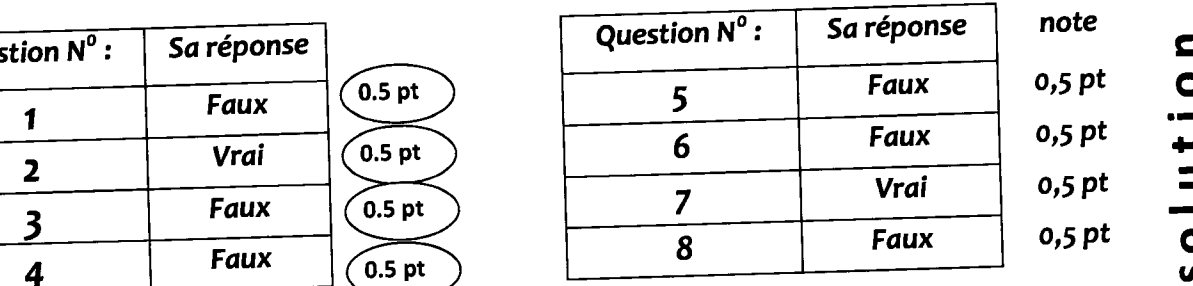

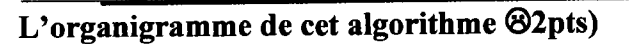

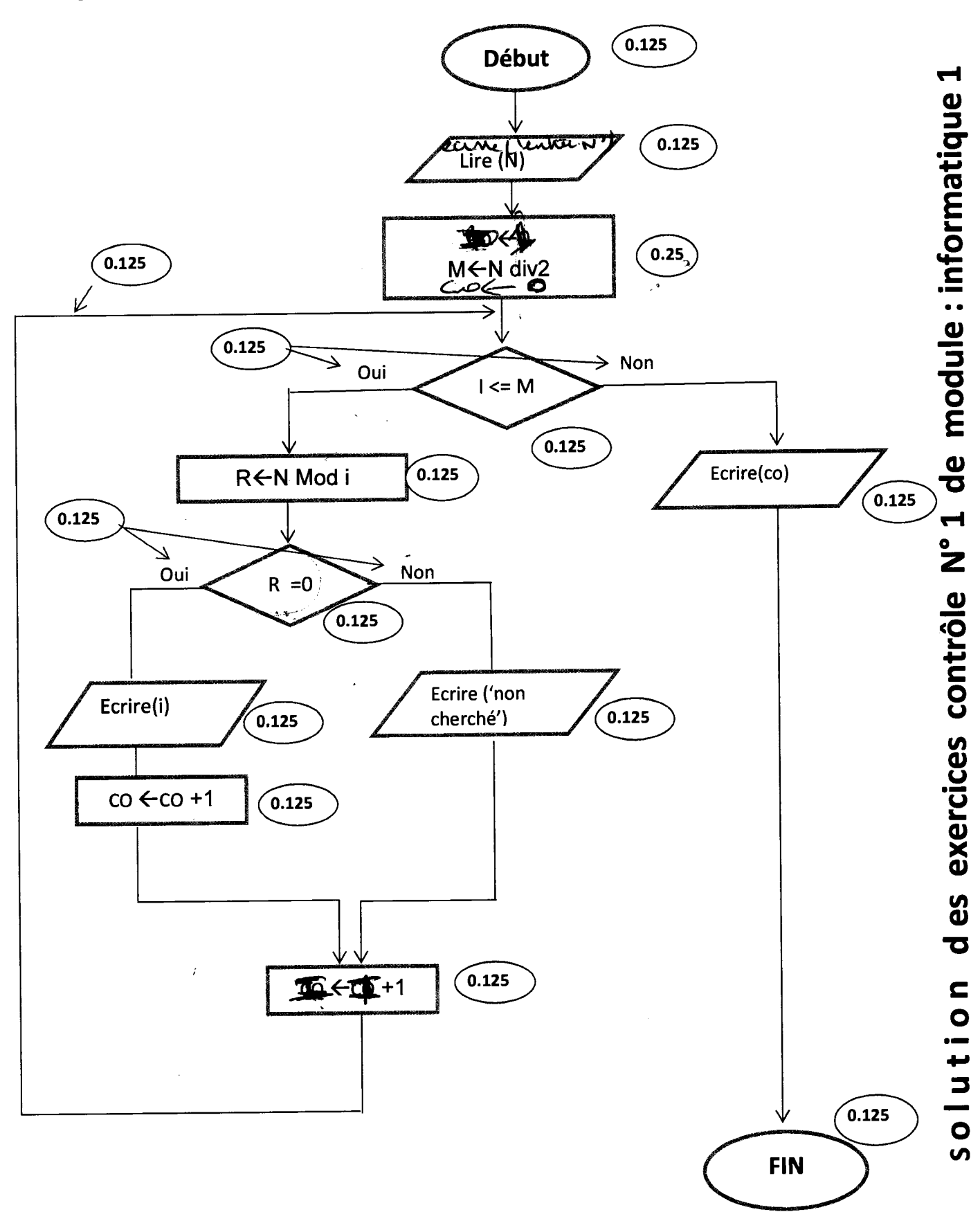

# CORRIGE TYPE DE CONTOLE N° 1 « INFORMATIQUE 1 »

#### UNIVERSITE CONSTANTINE1-1<sup>ERE</sup>ANNÉEST:(2017\_2018)

T

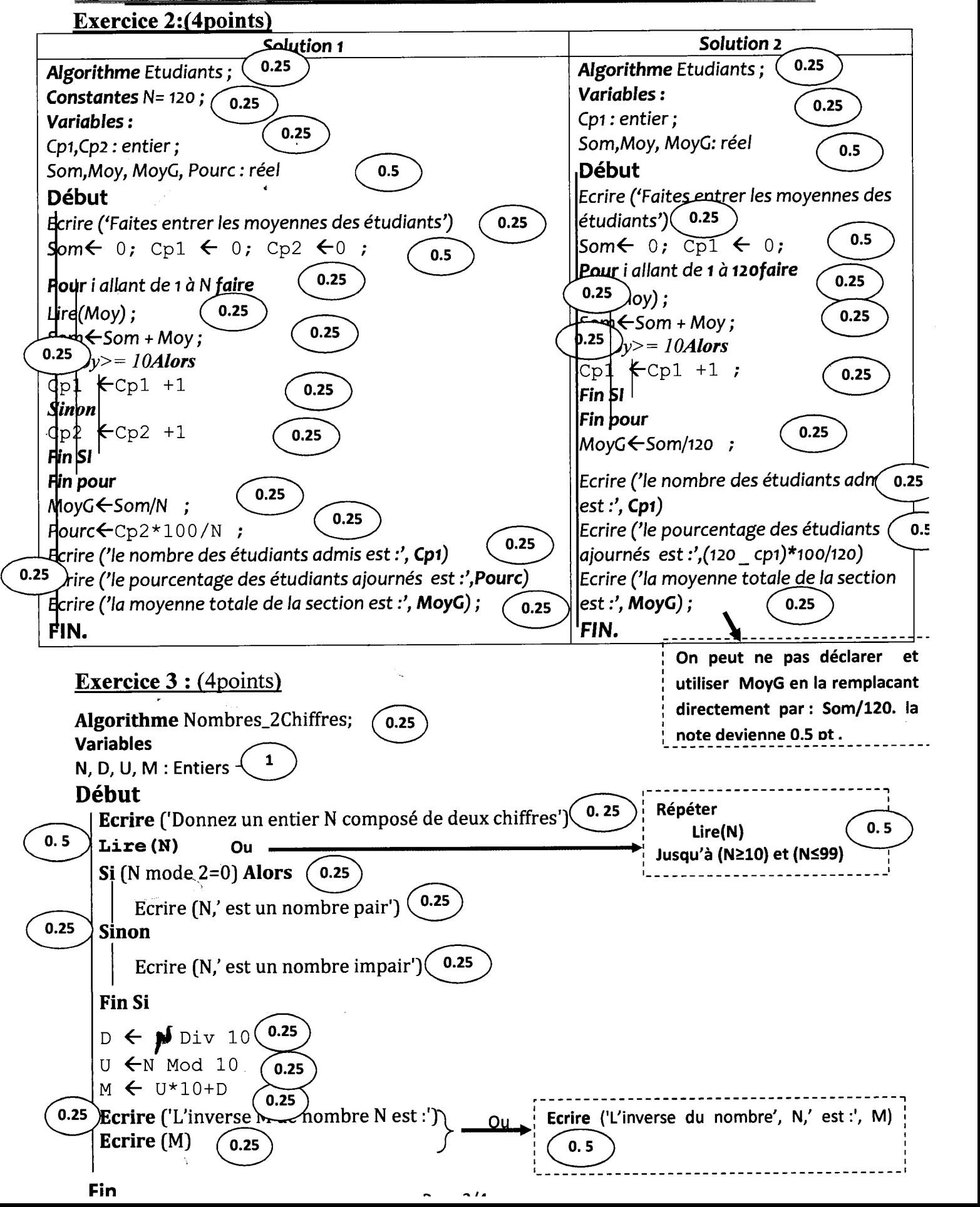

**UNIVERSITE CONSTANTINE1-1<sup>ERE</sup>ANNÉEST:(2017\_2018)** 

### **Exercice 4 : Conversion des nombres : (2 pts)**

NB : Pour avoir la note complète, l'étudiant doit mentionner la méthode utilisée.

DU DECIMAL AU BINAIRE: laméthode utilisée est la division SUCCESSIVE SUR 2230

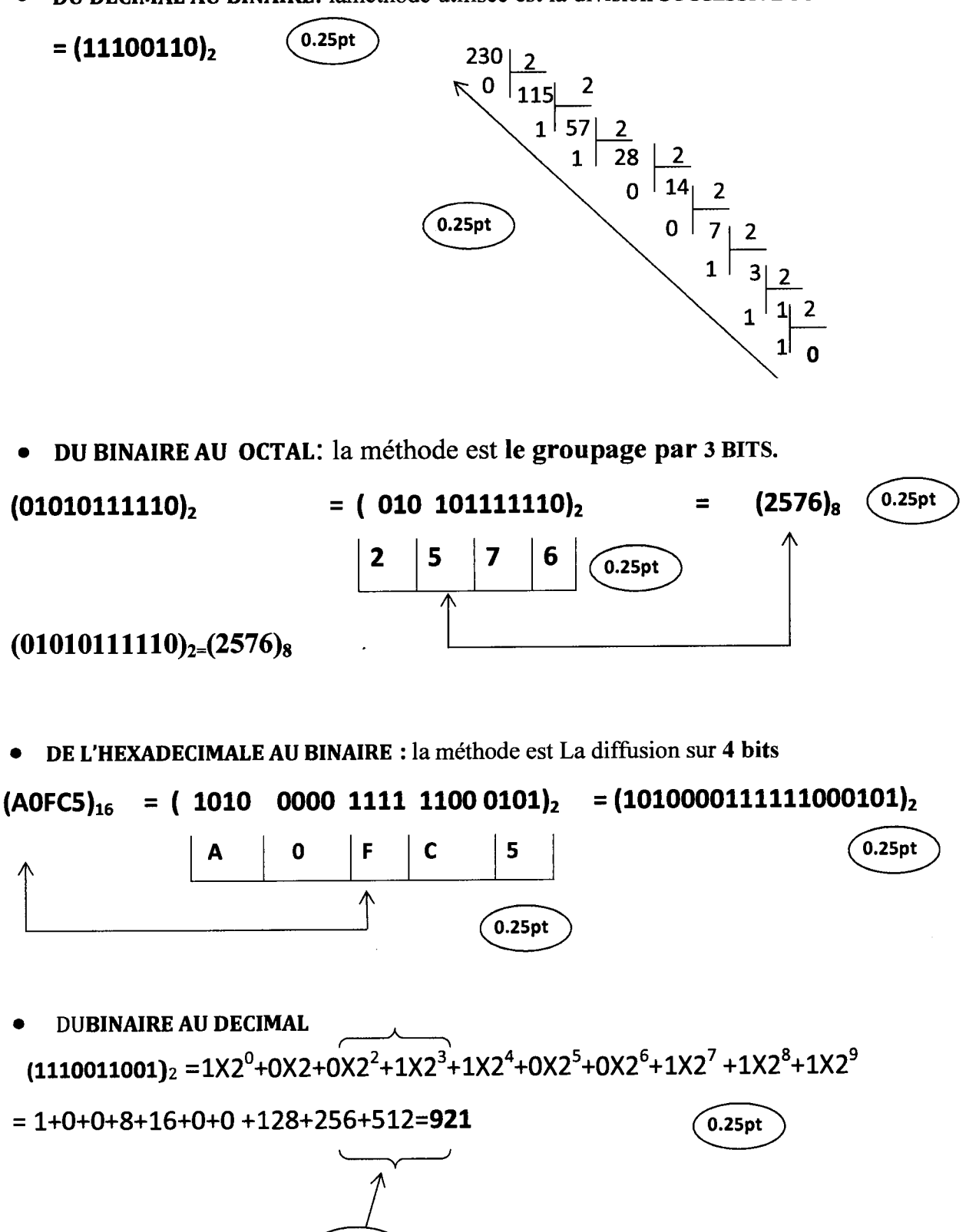

des exercices contrôle N° 1 de module : informatique 1

noinlos

0.25pt